**UMR 8504 Géographie-cités UMR 5526 LSR-IMAG UMR 5132 ID-IMAG UMS 2414 RIATE**

dédiée à

la cartographie interactive

pour l'analyse spatiale

## **HyperAdmin**

### **Administration des données**

HyperAdmin est un module d'administration des données qui permet de la gestion des données géo-référencées et des cartes.

HyperAdmin traite actuellement des jeux de données avec emboîtement hiérarchique strict. La carte suivante est un exemple sur Rhône-Alpes (2879 communes), présentant la hiérarchie : département – arrondissement canton – commune

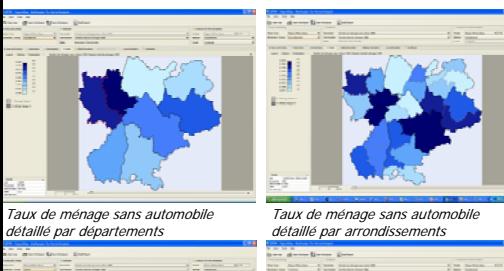

Taux de ménage sans automobile

détaillé par communes

Taux de ménage sans automobile détaillé par cantons

L'acquisition des données se fait à partir :

- de fichiers (format Excel, ASCII et MIF-MID)
- d'une interface graphique

Le logiciel vérifie la structure arborescente des données qui reproduit la hiérarchie administrative des unités territoriales. Si les données sont valides, elles sont enregistrées dans une base de données PostGres / PostGIS.

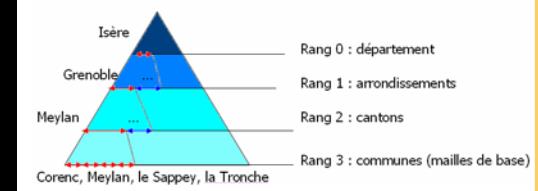

Les relations entre les unités (appartenance à un maillage, à une aire d'étude, relation hiérarchique, relation de voisinage) sont traitées par ce module qui génère un arbre de données sérialisées pour HyperAtlas.

Les feuilles de l'arbre correspondent aux unités territoriales élémentaires, celles du maillage le plus fin. Chaque noeud est une agrégation de l'information portée par ses fils :

- géométrique (coordonnées géographiques du contour),
- sémantique (valeurs entières des indicateurs).

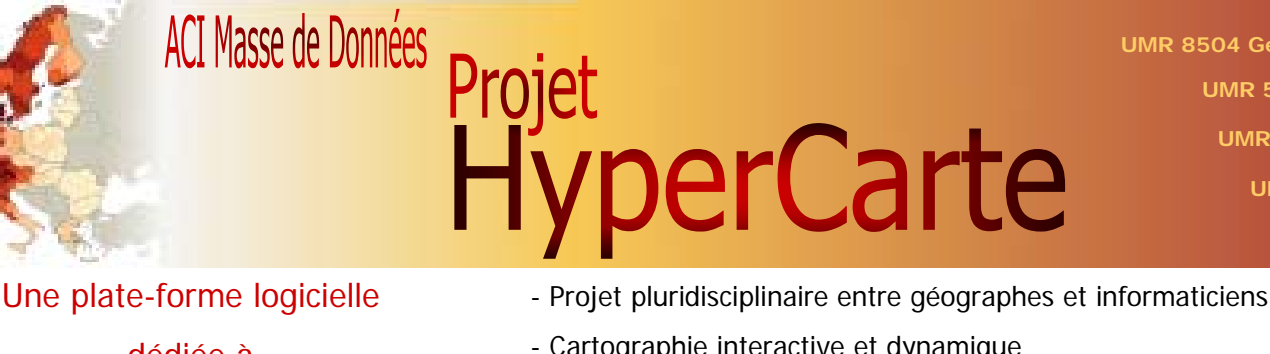

- Cartographie interactive et dynamique
- Architecture distribuée avec calculs sur une grappe de PC
- Portabilité : Java web SOAP bibliothèques libres

# **HyperAtlas**

### **Analyse multi-scalaire territoriale**

A partir d'un découpage territorial, il est possible d'effectuer une comparaison des indicateurs d'un territoire sur plusieurs niveaux de l'arbre :

• transversal : comparer les mailles d'un territoire de niveau hiérarchique identique. Ce type de comparaison permet par exemple de mettre en évidence la déviation d'une maille par rapport à ses voisines, ou bien par rapport à l'ensemble de toutes les mailles du territoire.

• ascendant : comparer un territoire à un autre, de niveau supérieur. L'île de France par rapport à la France.

L'outil est interactif : l'utilisateur peut paramétrer son analyse en choisissant

- les variables socio-économiques (indicateurs)
- les niveaux d'analyse (maillage)
- la surface géographique à analyser (aires d'étude)

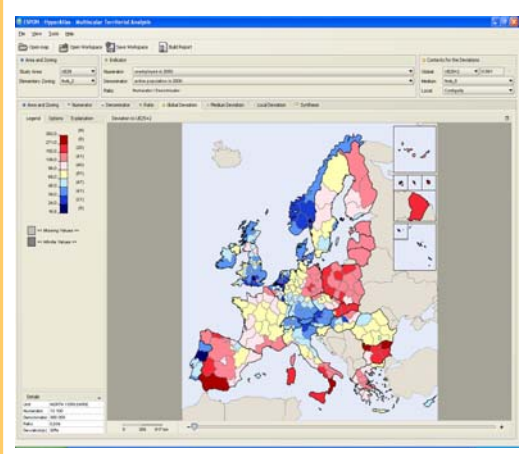

Carte de déviation globale comparant le taux de chômage des régions de l'Europe à la moyenne européenne (0.091).

### Une carte de synthèse résume les résultats des analyses.

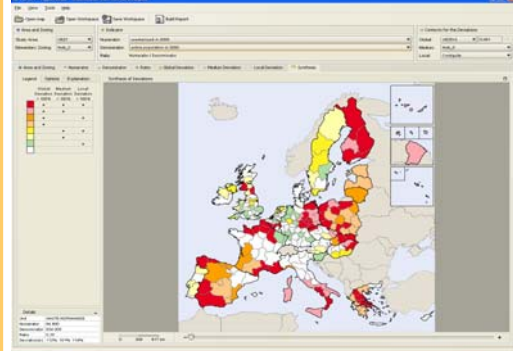

Carte de synthèse des positions relatives des régions européennes pour le taux de chômage

## **HyperSmooth**

### **Analyse multi-scalaire spatiale**

Ce module permet d'obtenir une représentation continue des phénomènes analysés, et de s'affranchir des limites administratives. Il se base sur une méthode d'estimation probabiliste, dite de « potentiel » basée sur l'échantillonnage territorial des données.

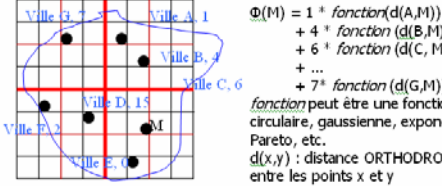

+ 4 \* fonction (d(B,M))<br>+ 6 \* fonction (d(C, M)) +  $7*$  fonction ( $d(G,M)$ ) fonction peut être une fonction circulaire, gaussienne, exponentielle, Pareto, eto d(x,y) : distance ORTHODROMIQUE entre les points x et y

Exemple avec comme fonction d'interaction une gaussienne de voisinage a, et de forme b.

$$
b(M) = \sum_{e \in A} S_e * a \exp^{-b \frac{B(M, S_e)}{2}}
$$

Grappe de PC's

Réalisation : C.Plumejeaud, R.Thomas

Réalisation: C.Plumejeaud, R.Thomas

- La complexité de l'algorithme dépend de :
- la finesse de la grille de résolution
- du nombre de points d'échantillonnage

Pour minimiser les temps de calculs, on les parallélise sur une grappe de PC. Les résultats sont récupérés et traités par des clients web en charge de la visualisation.

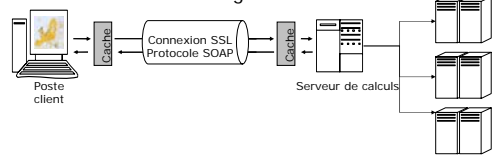

Architecture de l'environnement HyperSmooth Temps de calcul des cartes en seconde sur monoprocesseur

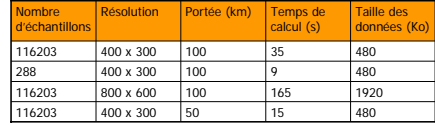

Le prototype permet de choisir certains paramètres de l'analyse interactive : le jeu de données, la fonction d'interaction, sa portée, la résolution de la grille et la zone d'étude.

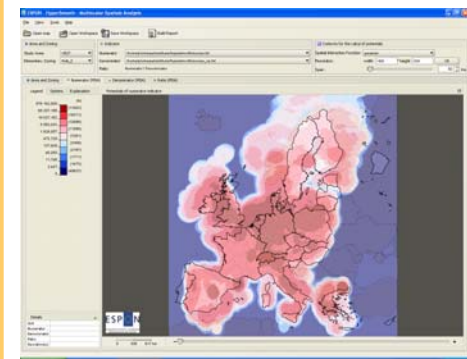

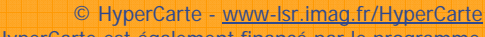

Le projet HyperCarte est également financé par le programme européen ESPON.